#### **ΠΡΟΓΡΑΜΜΑΤΑ ΓΡΑΦΕΙΟΥ**

Productivity S/W

#### **Microsoft Desktop Programs**

- Word
- Excel
- PowerPoint
- Outlook Entourage

--------------------------------

- Access
- OneNote
- Publisher
- Accounting
- Skype for Business

-------------------------------

- InfoPath
- Project
- SharePoint
- Visio
- Sway
- People
- Calendar
- Docs.com
- OneDrive
- Delve
- Forms
- Planner
- Video

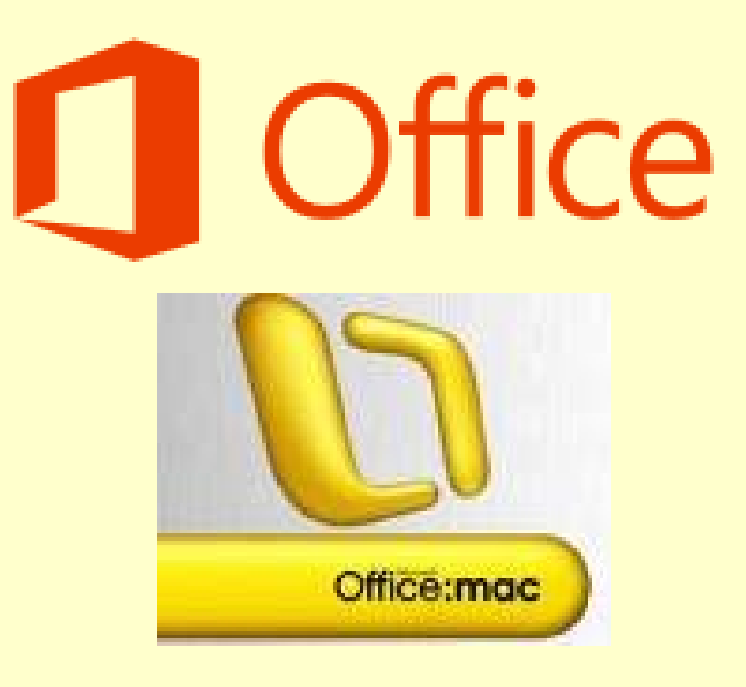

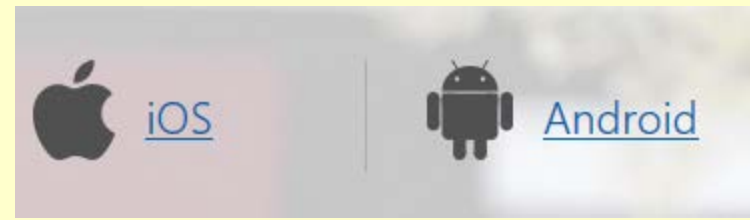

## **Apple Desktop Programs**

- Pages
- Numbers
- Keynote
- *iWork for iCloud*

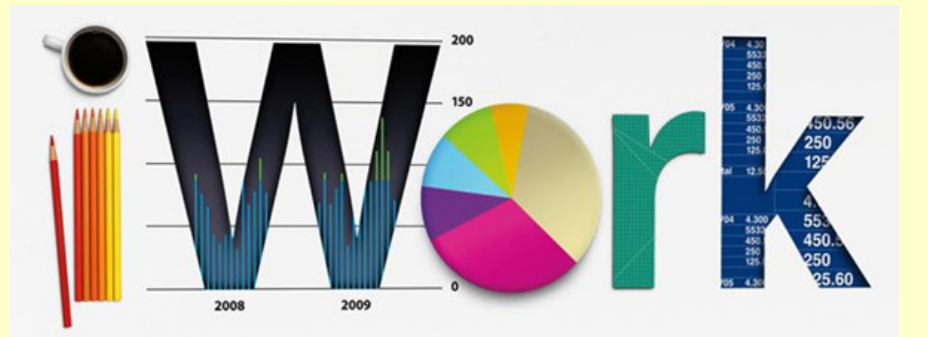

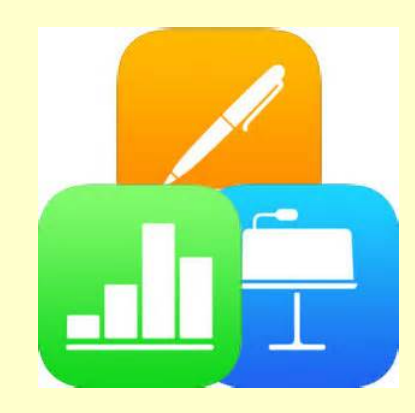

# **Βασικές Κατηγορίες s/w**

- Κειμενογράφοι (text editors)
- Λογιστικά Φύλλα (spreadsheets)
- Παρουσίαση (presentation)
- Διαχείριση email (email clients)
- Βάσεις δεδομένων (databases)

#### **Text editor**

- Χρήση για συγγραφή κειμένων
- Encoding με χαρακτήρες ASCII
- Plain text
- Αρχικές εφαρμογές σε Unix
	- **ed**
	- **Pico** (**Pi**ne **co**mposer)
- Αρχικές εφαρμογές σε Windows – **Notepad**

#### **vi**

- 1976 +
- Vim
- Χρήση σε UNIX-**Windows**

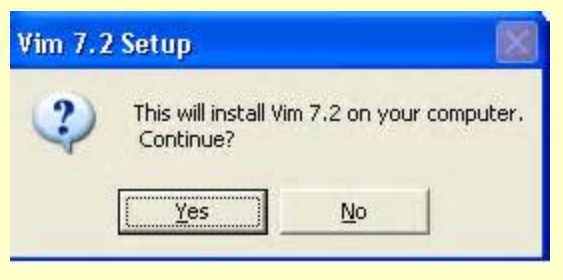

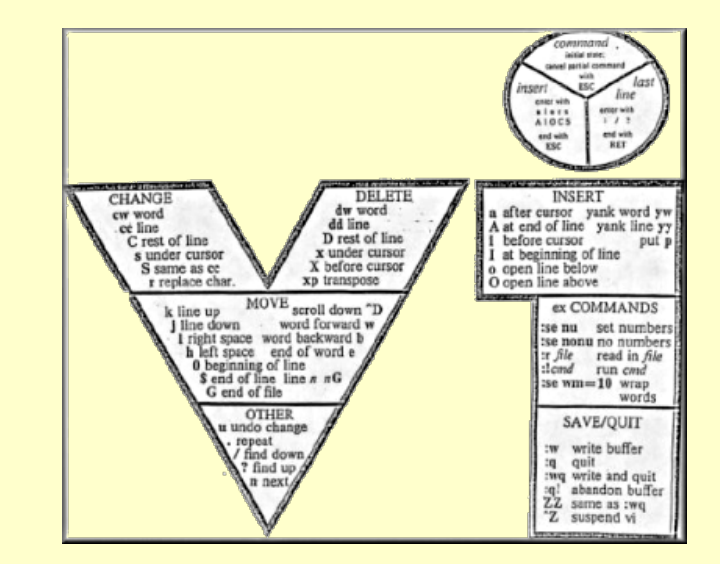

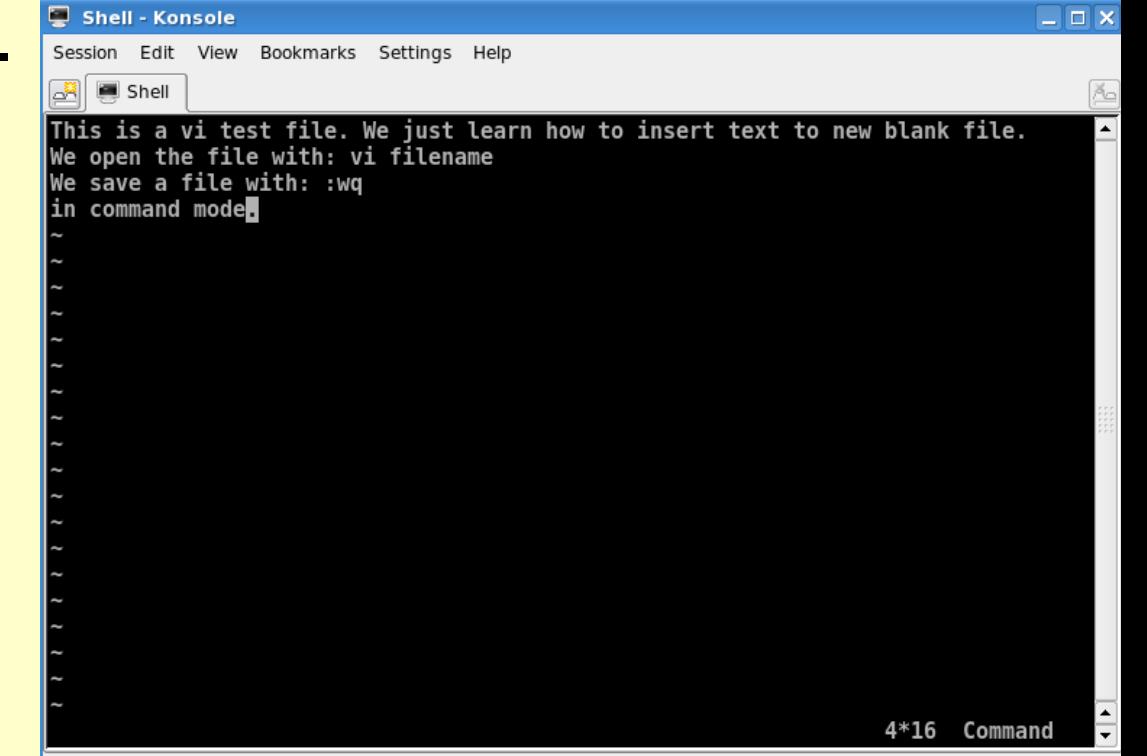

#### **Emacs**

- 1976 +
- GNU Emacs
- Χρήση σε UNIX-Windows

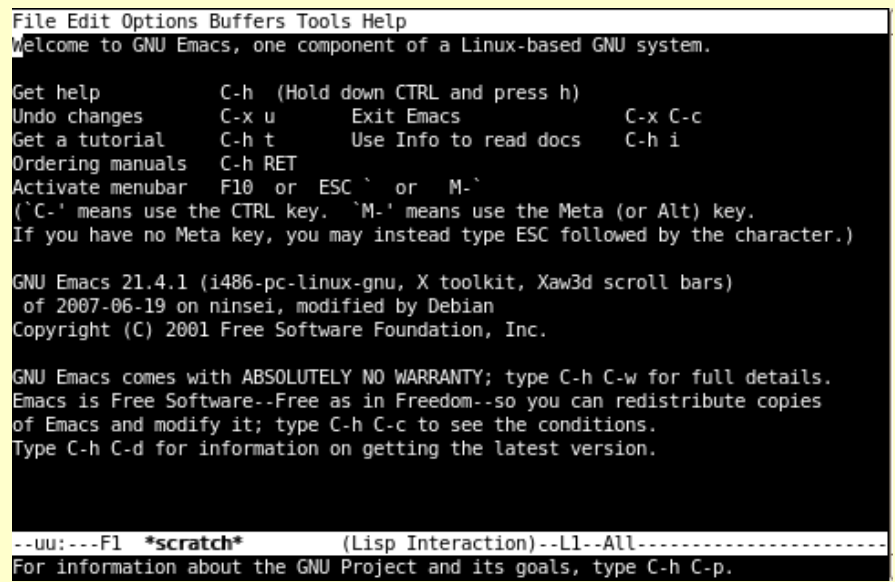

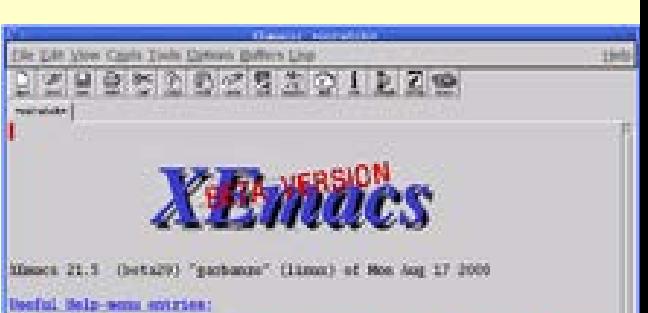

Beta Info: **Mission TAQ1** Info Continue Docu2) Tetorial: Samples->View Sample Solv.el: A useful Solvialization file. Slows Effects:

This is an Description of the Misses Bead the Masses TAO. Read the on-line documentation. Mason toberial. See who's developing Ximore.

**Minecal establish** 

http://www.xemaca.org/

Copyright (C) 1985-1990 free Software Journalism, Inc. Copyright (C) 1980-1984 Incid. Inc. Copyright (C) 1983-2087 San Ricevayatons, Inc. 422 Rights Reverved. Copyright (C) 1094-1980 Source of Institutes, Imiversity of Illinois. Copyright (C) 1965-2001 San hing.

HART LE OF ALL "scratch" (ling isternation)toading guided-tour...done

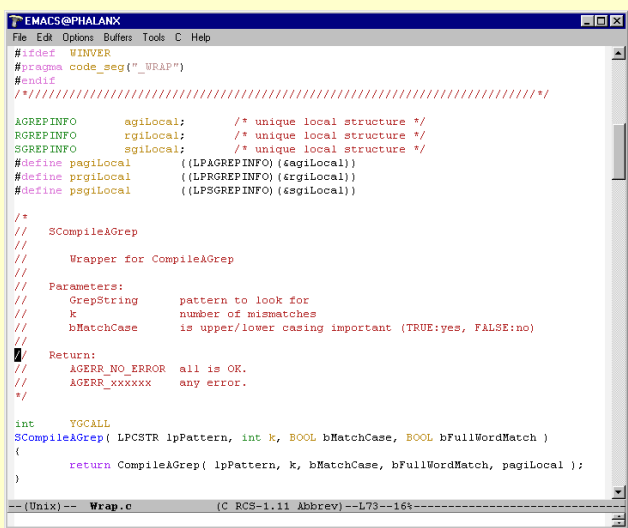

## **gedit**

- 1999 +
- default στο GNOME desktop environment των LINUX

• Χρήση και στα **Windows** 

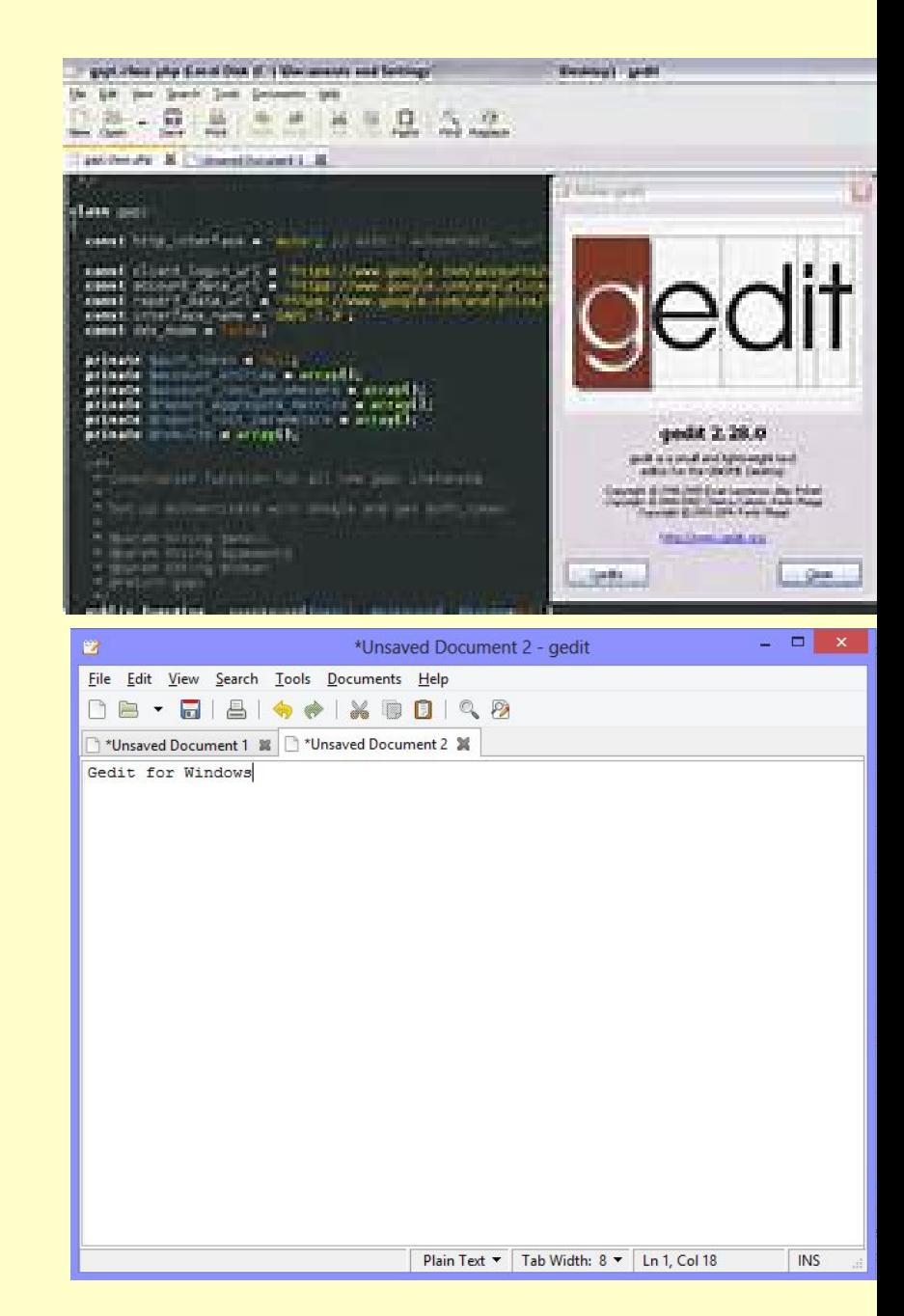

#### Notepad

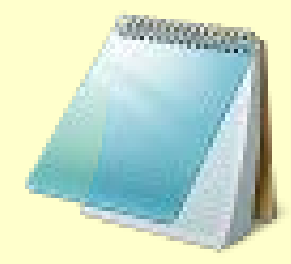

- 1983 +
- Build-in
- Extension: **txt**

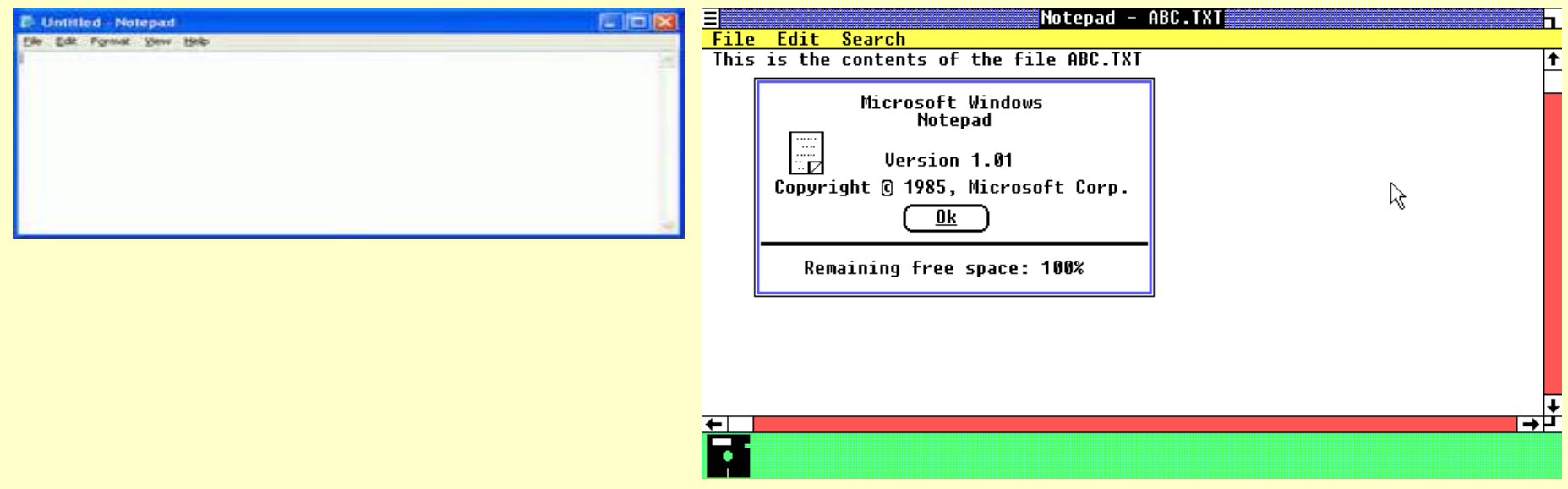

## Επεξεργαστής κειμένου

- word processor
- Χρήση για συγγραφή και μορφοποίηση κειμένων
- Encoding με binary file
- what-you-see-is-what-you-get ("WYSIWYG") editing.

## **Apple MacWrite**

- 1984-1994
- Apple Macintosh
- Εισαγωγή GUI

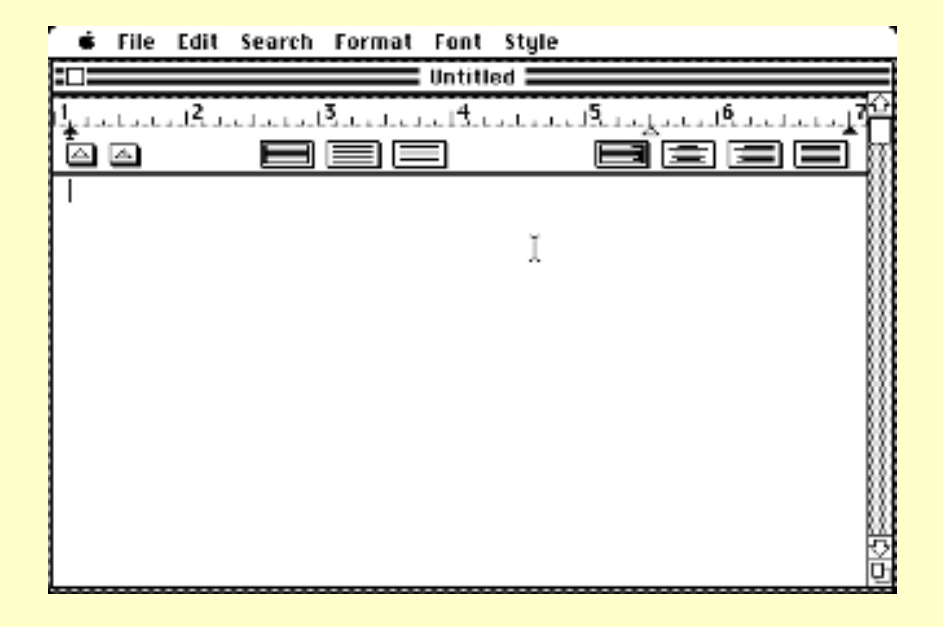

## **Apple Pages**

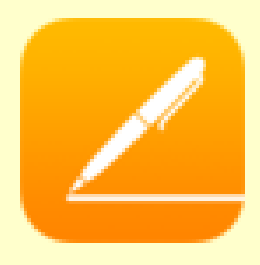

• 2005 +

#### • Τελευταία έκδοση : 6

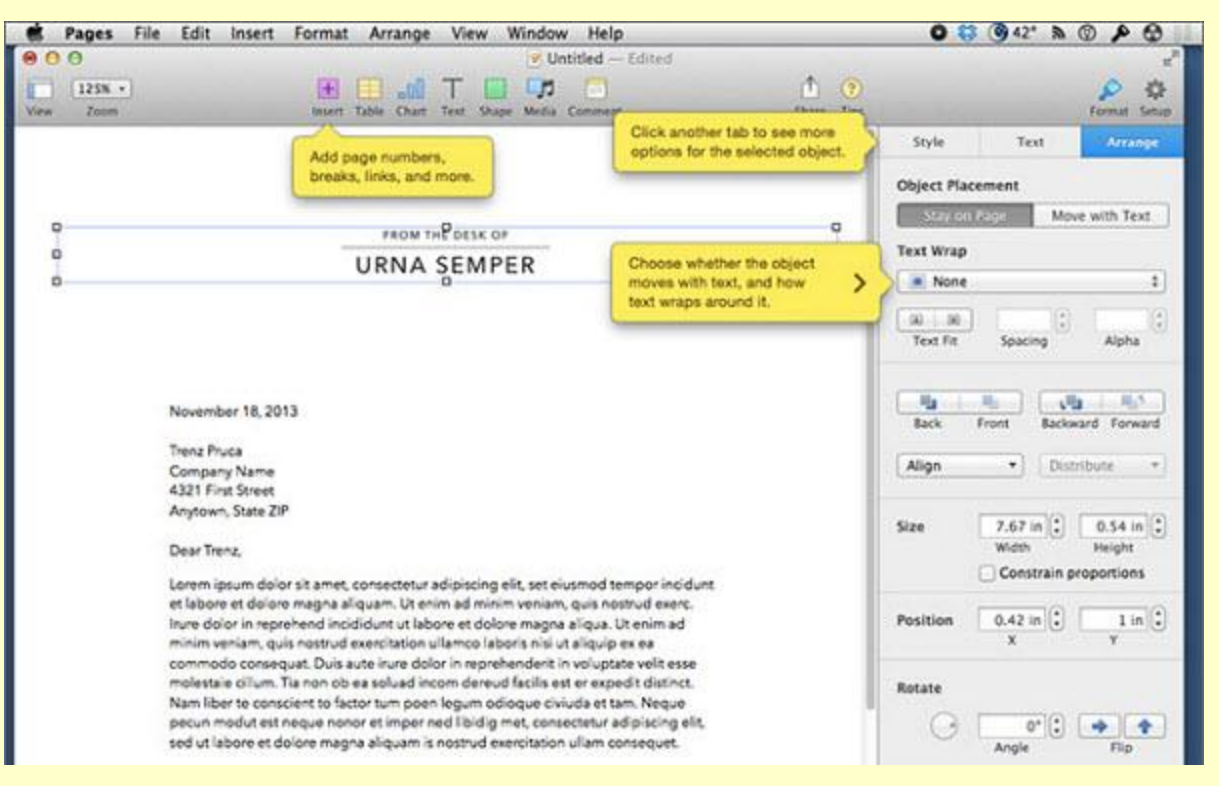

#### **pfs:Write**

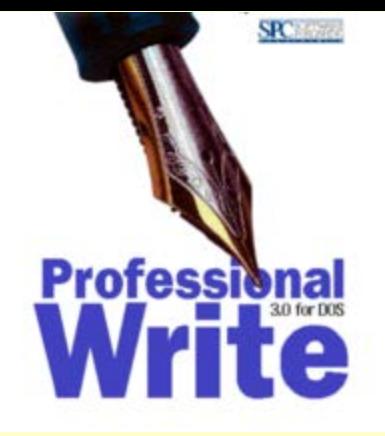

- 1983-1994
- Software Publishing Corporation (SPC)
- Κατά βάση για DOS

## **Corel WordPerfect**

- 1979
- Χρήση σε DOS-Apple-**Windows**
- Extension: **.wp .wpd**
- Τελευταία έκδοση X8

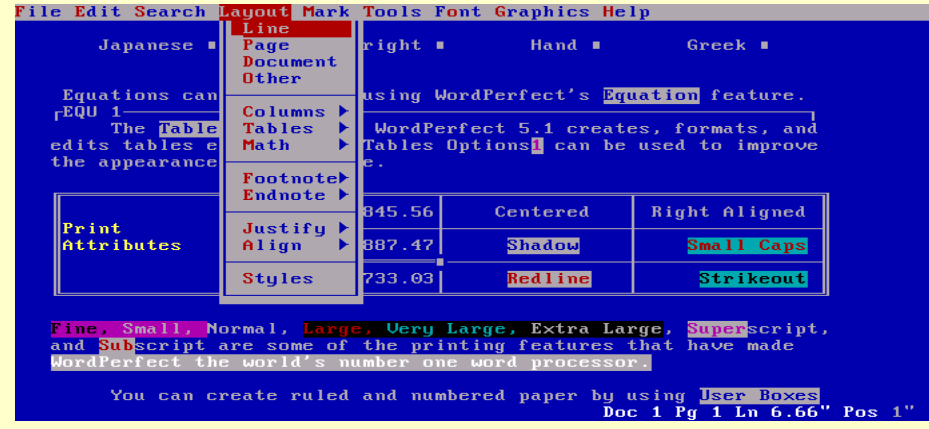

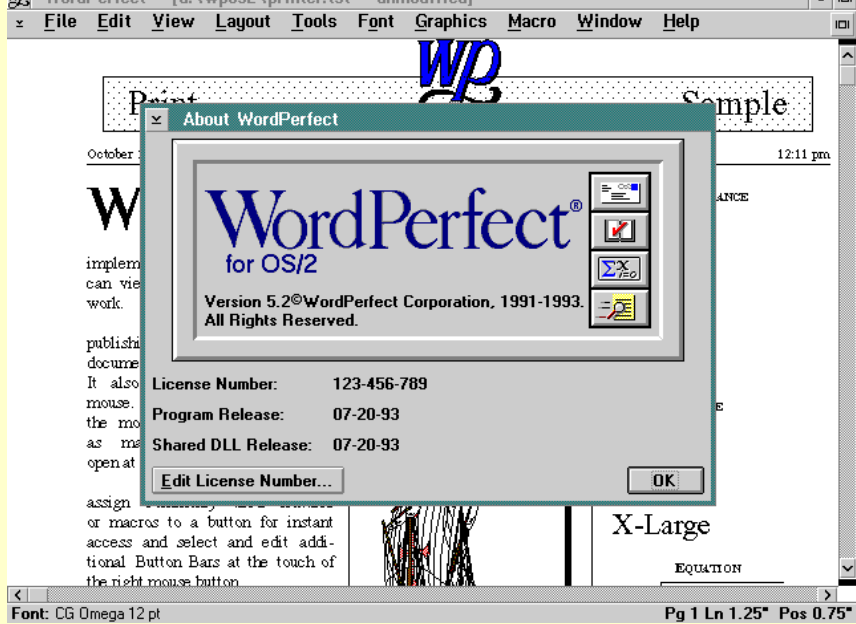

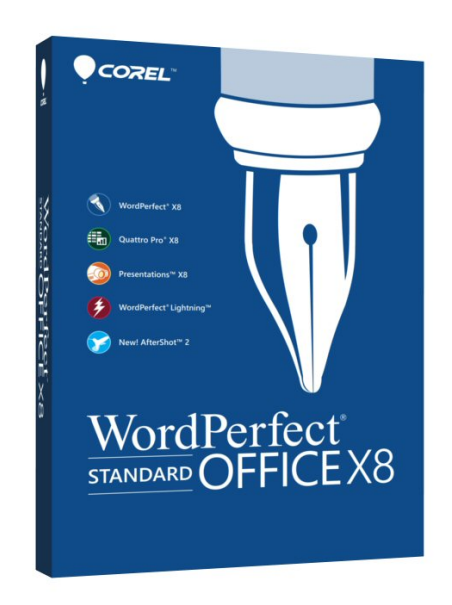

 $\bar{\mathbf{x}}$ 

#### **StarOffice Writer**

- 1985-2011
- Τελευταία έκδοση : 3.3 (Oracle)
- Extension: **.sdw**

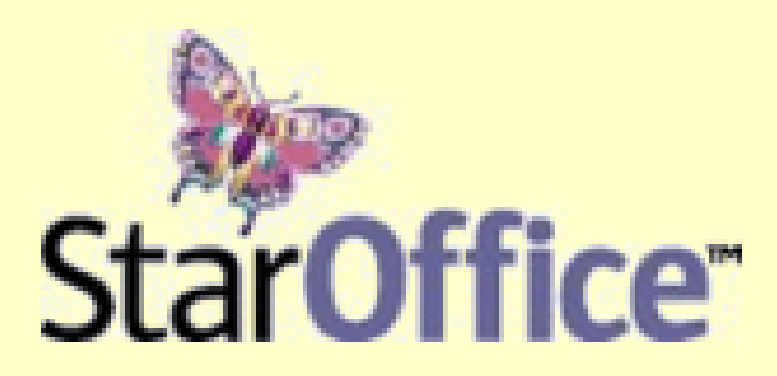

## **OpenOffice Writer**

- $\cdot$  2002 +
- Open source
- Τελευταία έκδοση 3.4 (Oracle)
- Τελευταία έκδοση 4.1 (Apache)
- Extension : **odt**
- OpenDocument file format (ODF)

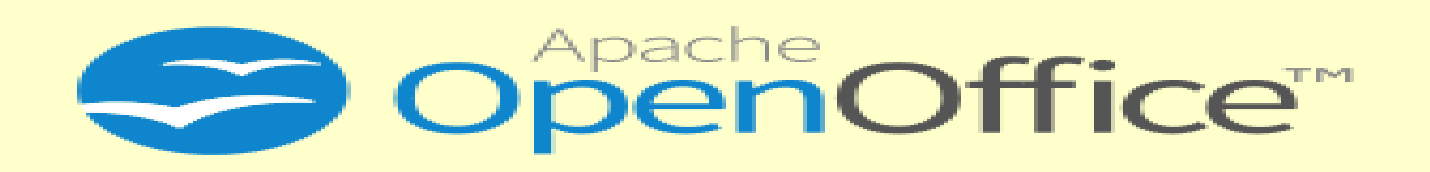

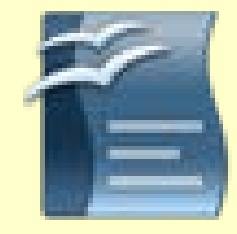

### **LibreOffice Writer**

- $2011 +$
- Open source
- OpenDocument file format (ODF)
- Εκδόσεις σε Windows-Linux-OSX-Android

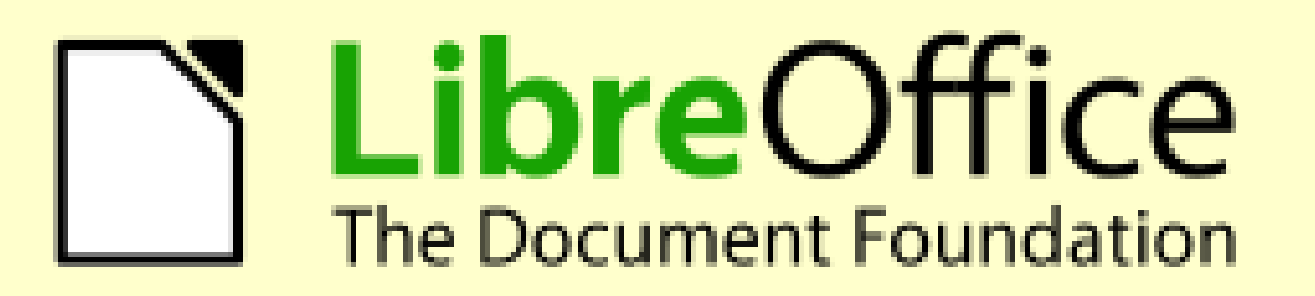

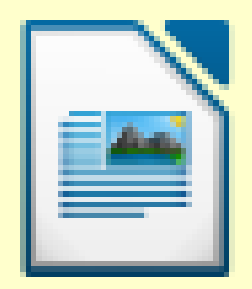

## **Microsoft Word**

- 1983 (*Multi-Tool Word* for Xenix systems)
- Τελευταία έκδοση 16 (Word 2016)
- Extension: **.doc .docx .docm**
- Χρήση Office Open XML από το 2006
- Έκδοση από MS-DOS έως MAC OSX

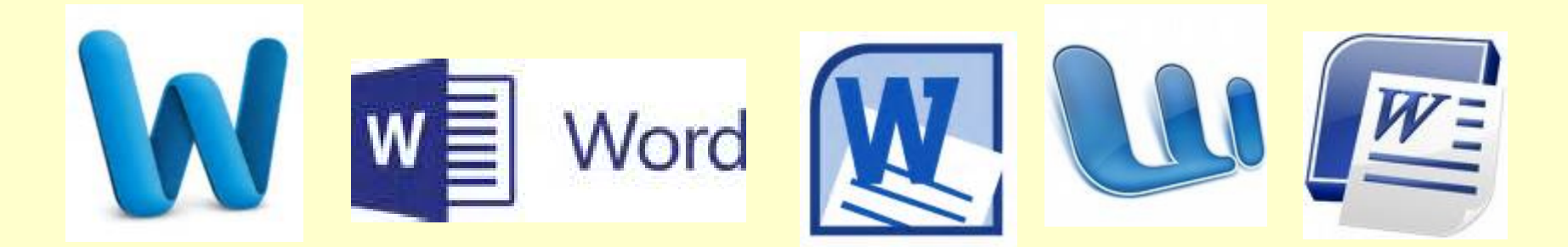

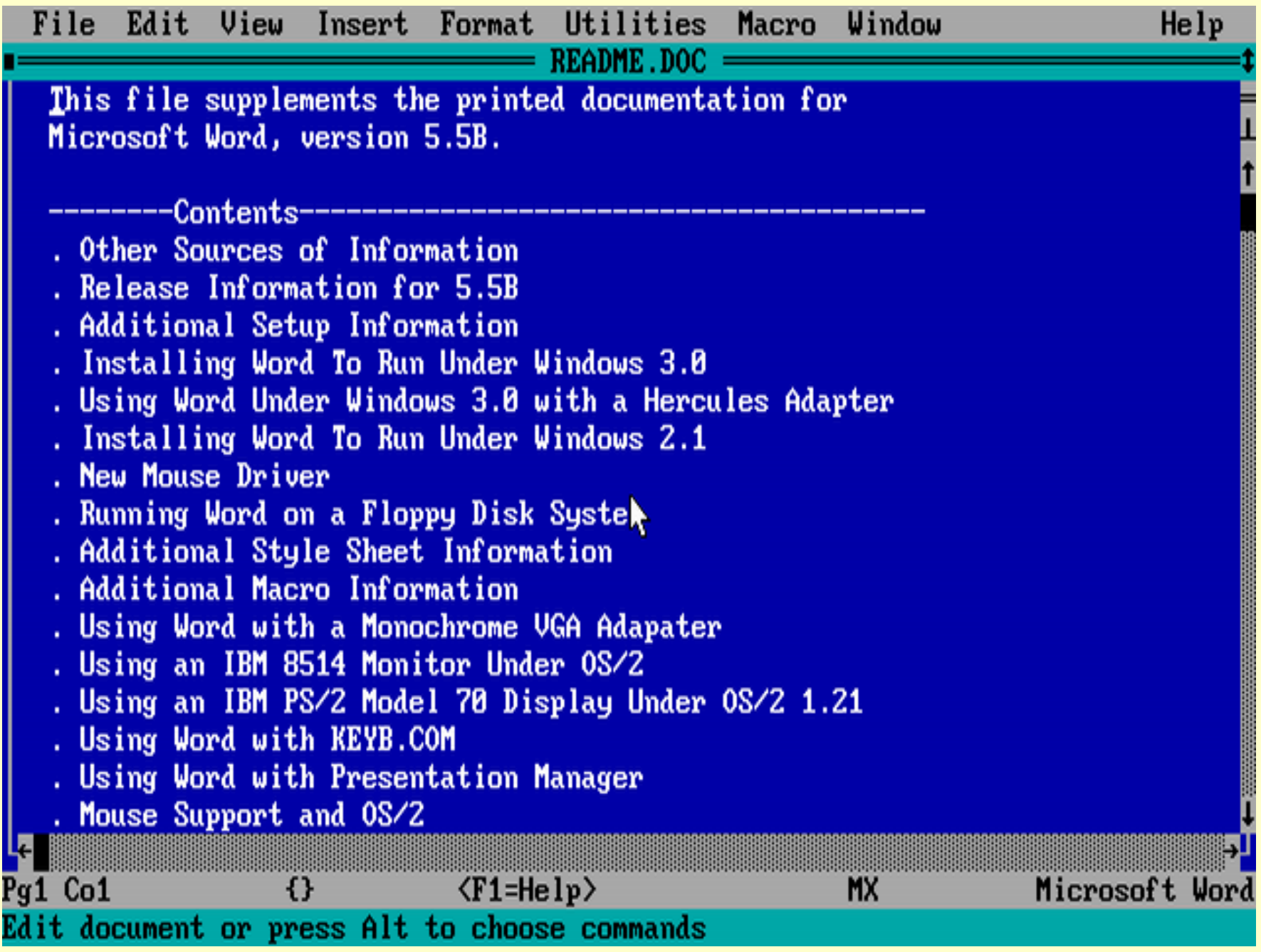

#### **WordPad**

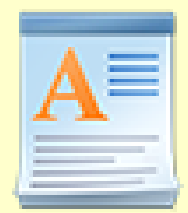

- 1995 +
- Υβριδικό Word processor και text editor
- Αναβαθμισμένη έκδοση notepad
- Δεν συγκρίνεται με το Word

## Λογιστικά Φύλλα (Spreadsheet)

- Συλλογή δεδομένων σε μορφή πίνακα
- Κάθε κελί έχει συντεταγμένες (Γράμμα-Νούμερο) και μπορεί να συσχετίζεται με οποιοδήποτε άλλο.

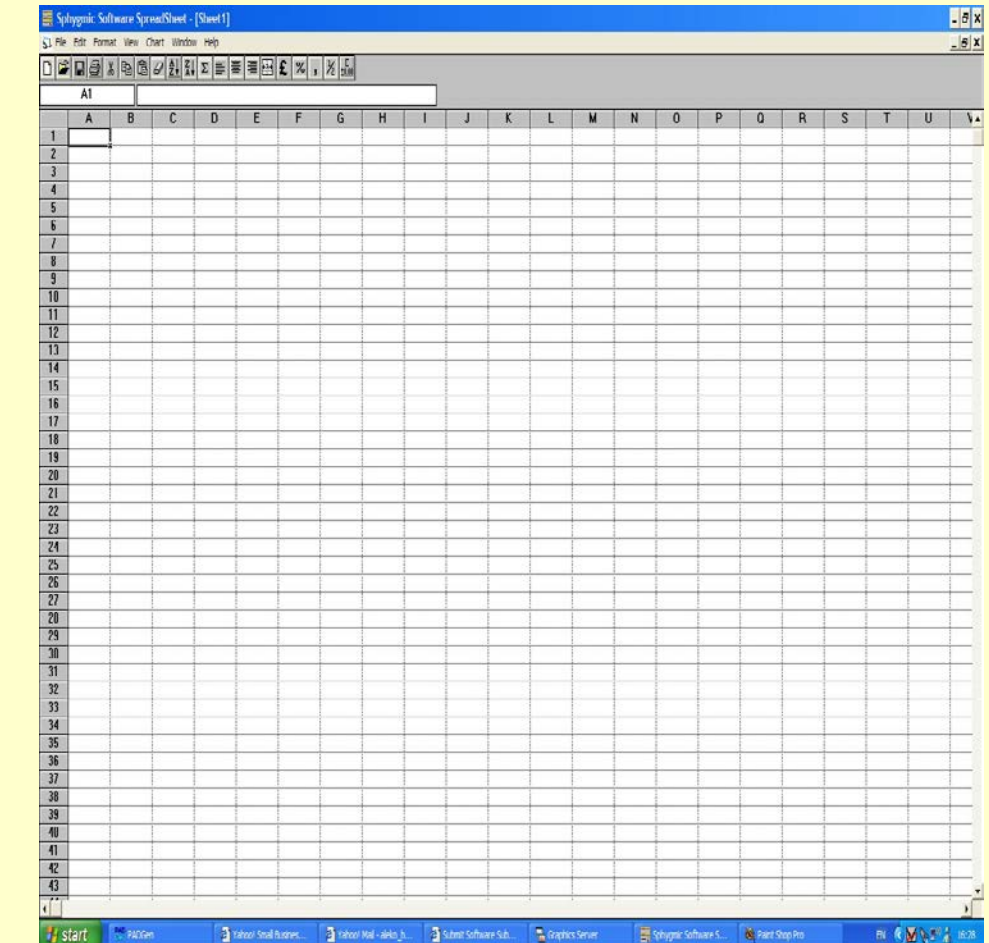

## Αναδρομή

- 1969: To **LANPAR** (LANguage for Programming Arrays at Random) ήταν η 1η εφαρμογή για mainframe
- 1979: To **VisiCalc** (visible calculator) ήταν μια εφαρμογή για Apple II

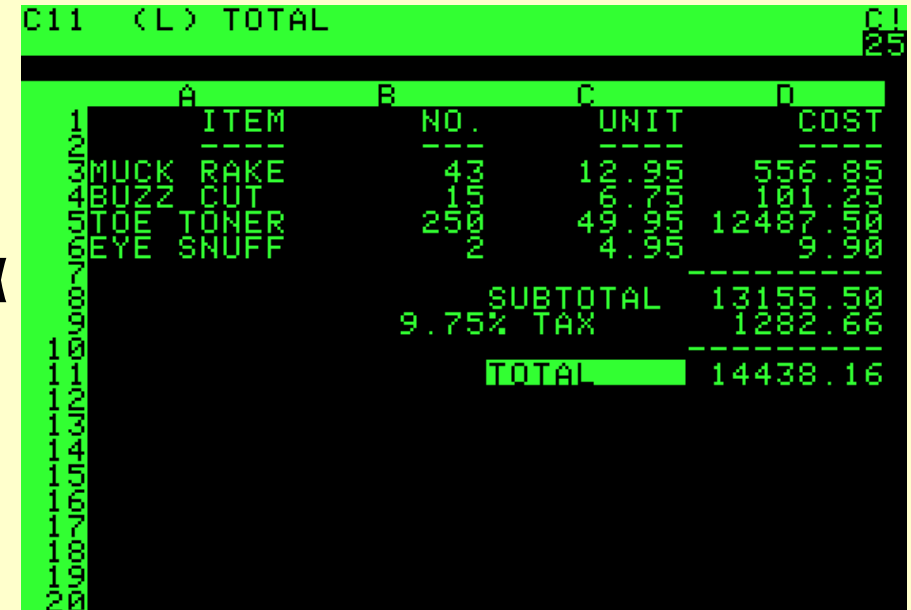

#### Lotus 1-2-3

#### • 1983: Εφαρμογή της ΙΒΜ αρχικά για DOS και μετά Windows 9x - OS/2

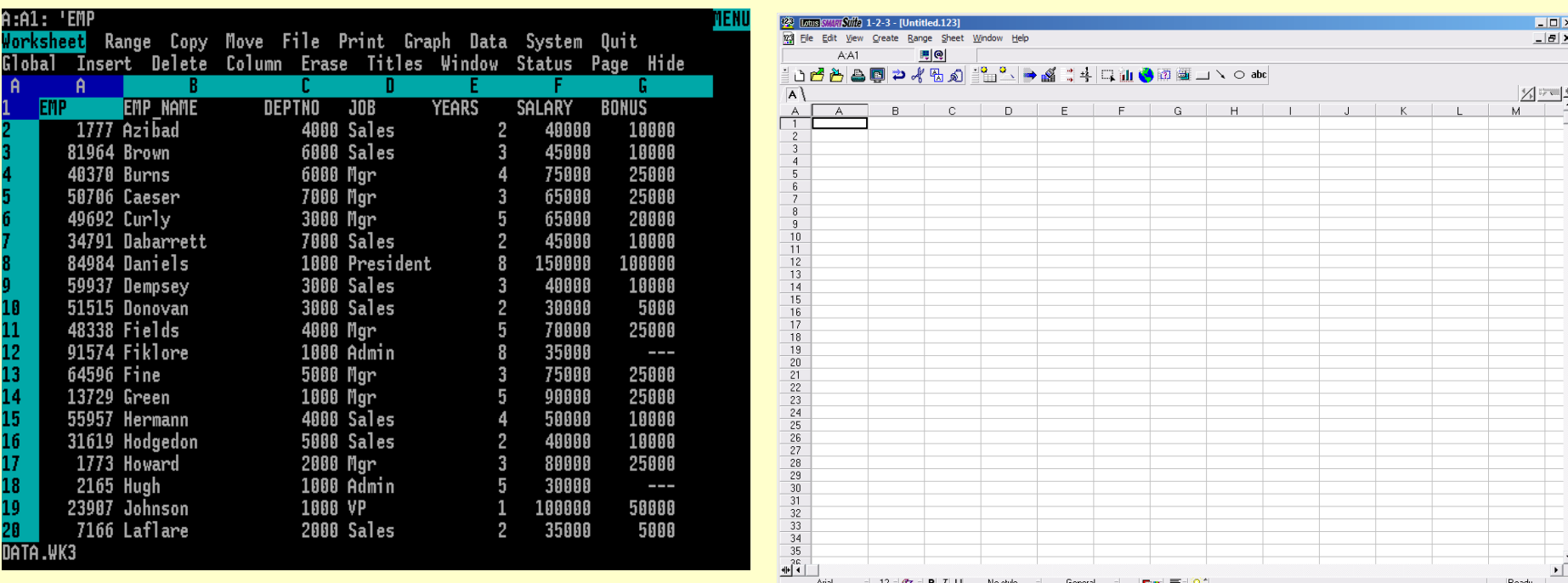

#### Άλλα γνωστά spreadsheet

- Corel (Borland) **Quattro Pro**
- Calligra **Sheets** (πρωην *KSpread* και *Calligra Tables)*
- Planasema **NeoOffice** Spreadsheet
- **StarCalc** (Oracle Open Office Calc)
- LibreOffice **Calc**

#### Apple Numbers

- 2007+
- Τελευταία έκδοση : 4

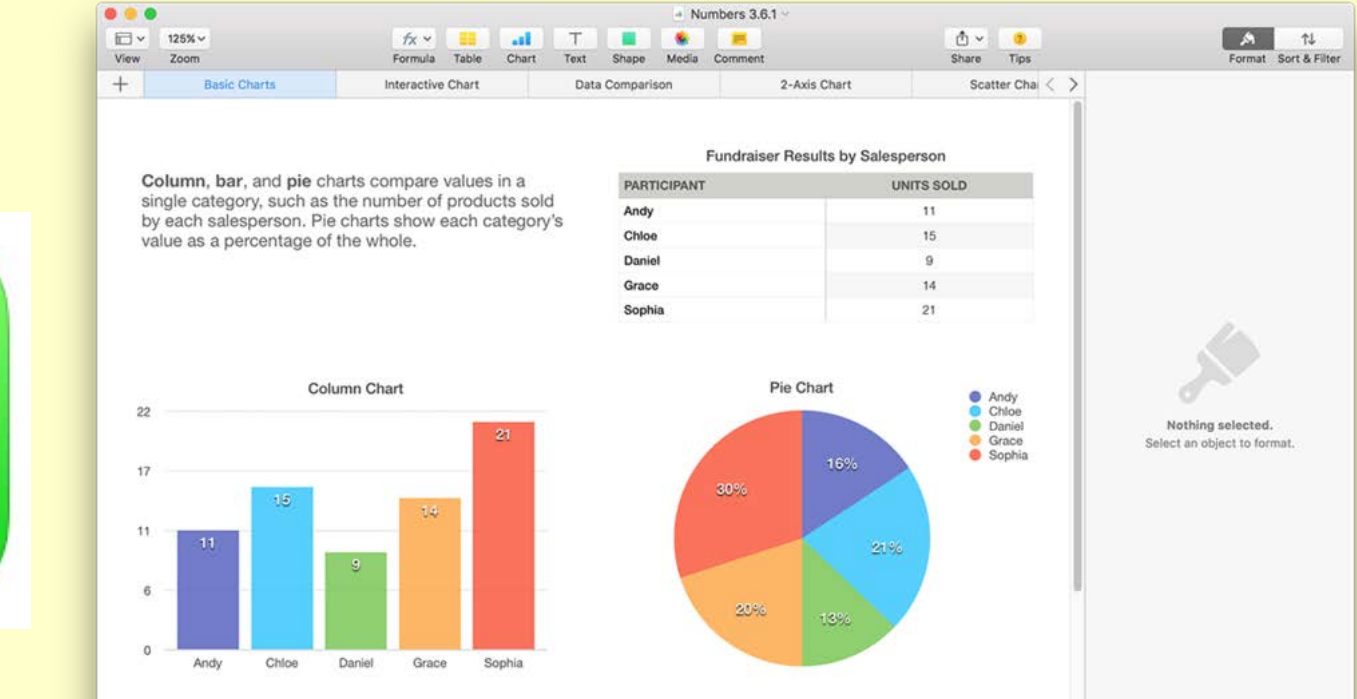

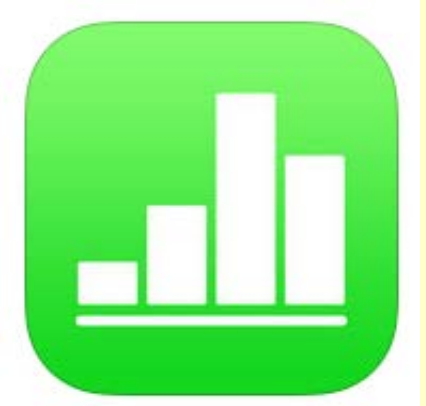

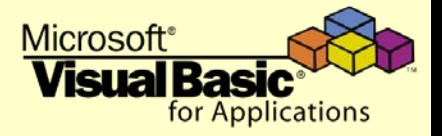

#### Microsoft Excel

- 1985
- Τελευταία έκδοση 16 (Excel 2016)
- Extension: **.xls .xlsx .xlsm**
- Χρήση Office Open XML από το 2006
- Έκδοση από MS-DOS έως MAC OSX
- Χρήση της Visual Basic for Applications (VBA)

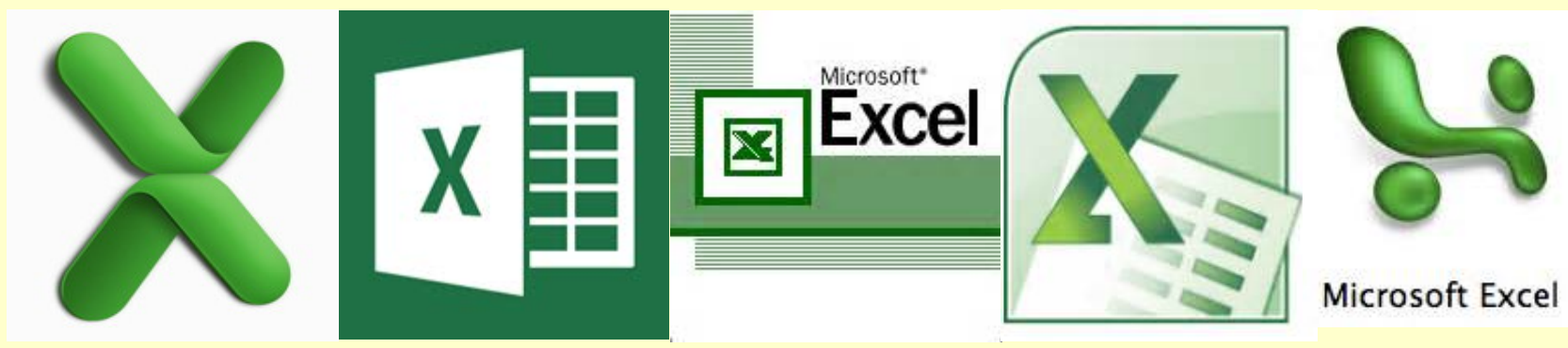

## **Προγράμματα παρουσίασης**

- Λειτουργούν συνοδευτικά στον ομιλητή σε μια παρουσίαση για την ανάδειξη:
	- εικόνων
	- πινάκων
	- διαγραμμάτων
	- σύντομου κειμένου

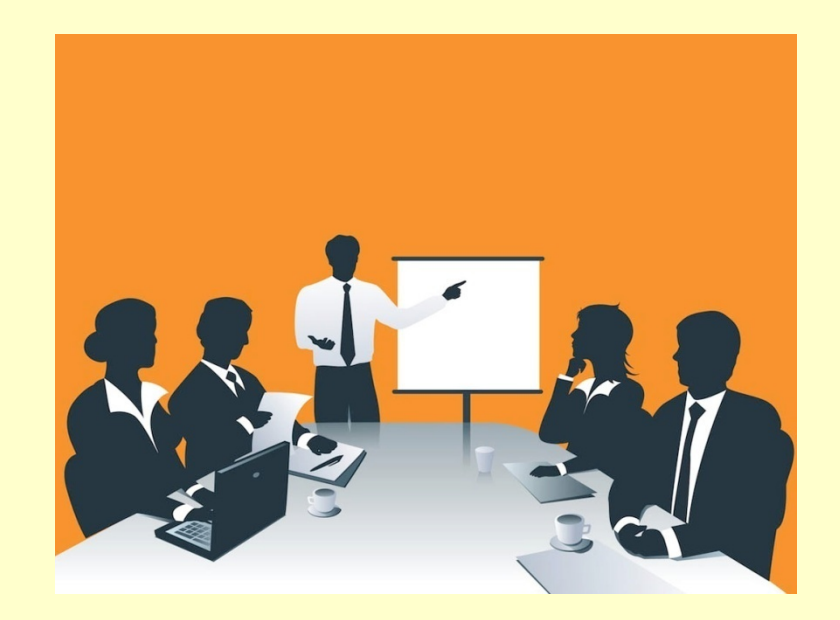

## **Αναδρομή**

- Microfilm- Microfiche projection
- Διαφανοσκόπειο

#### Πρώτα προγράμματα

- 1979: HP BRUNO
- 1982: VCN ExecuVision

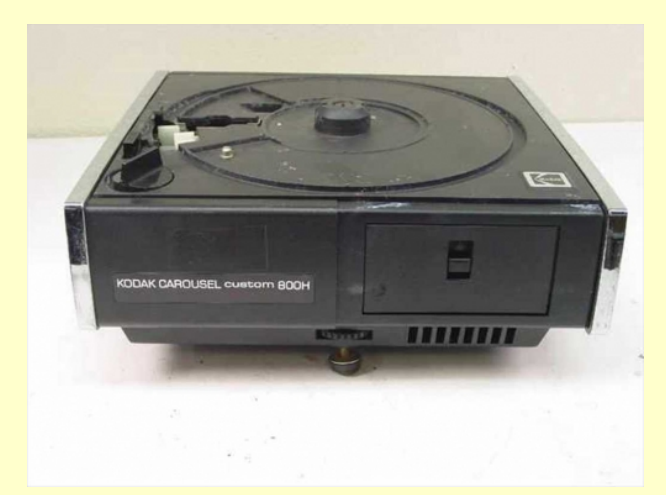

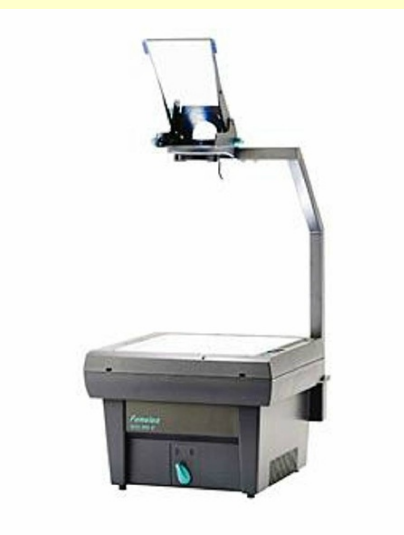

## **Μέσα Παρουσίασης**

• H παρουσίαση σήμερα γίνεται σε μορφή slides μέσω ενός projector σε πανί ή μιας LCD TV ή σε video-wall.

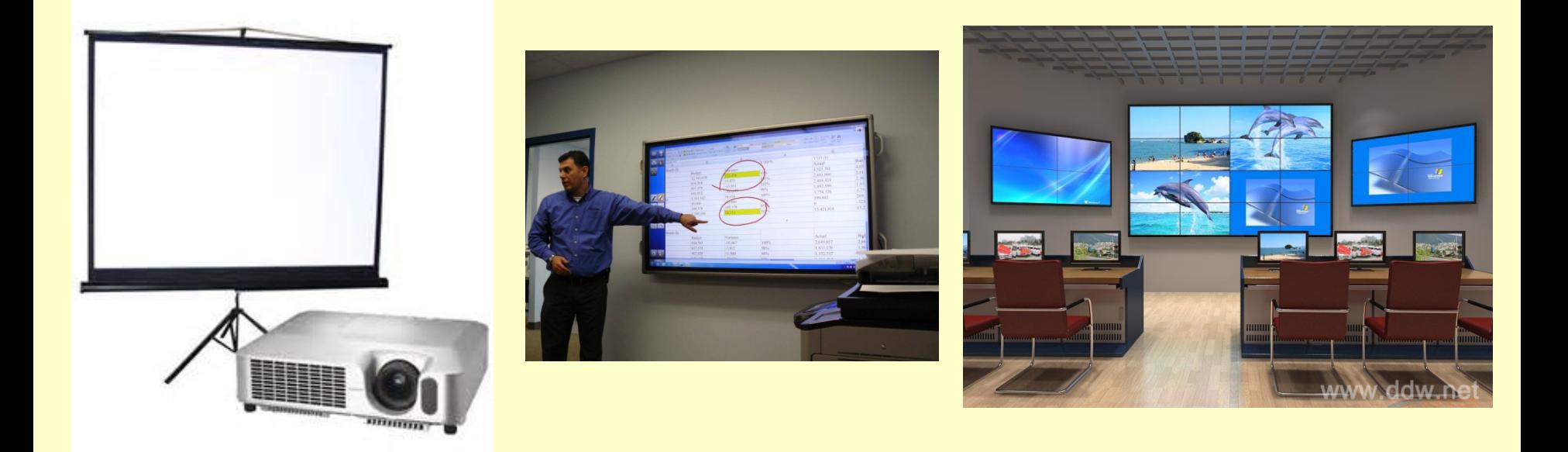

## **LibreOffice Impress**

- $2011 +$
- Open source
- OpenDocument file format (ODF)
- Εκδόσεις σε Windows-Linux-OSX-Android

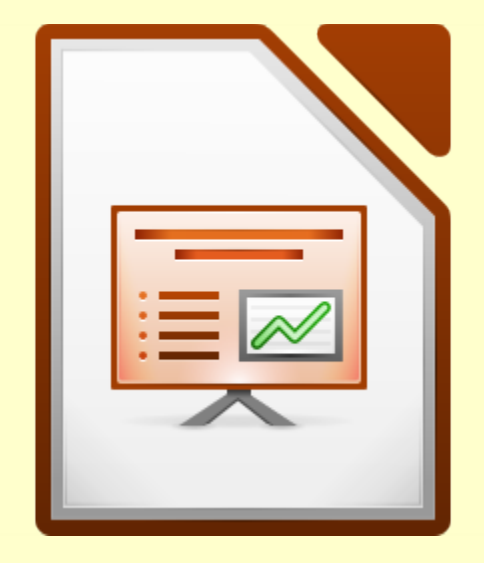

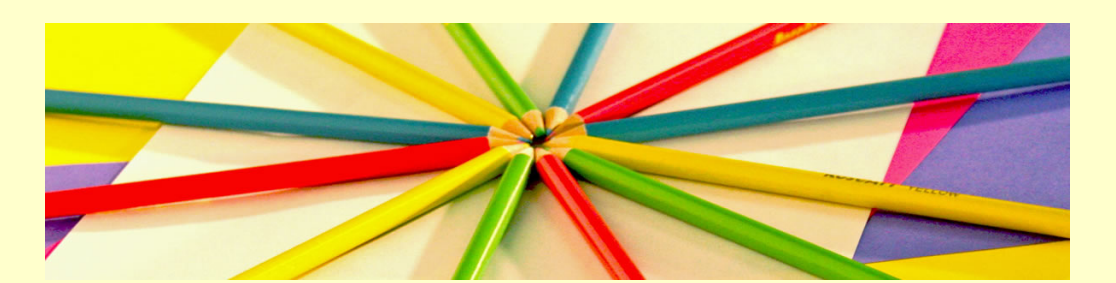

## **Apple Keynote**

- 2003+
- Τελευταία έκδοση : 7

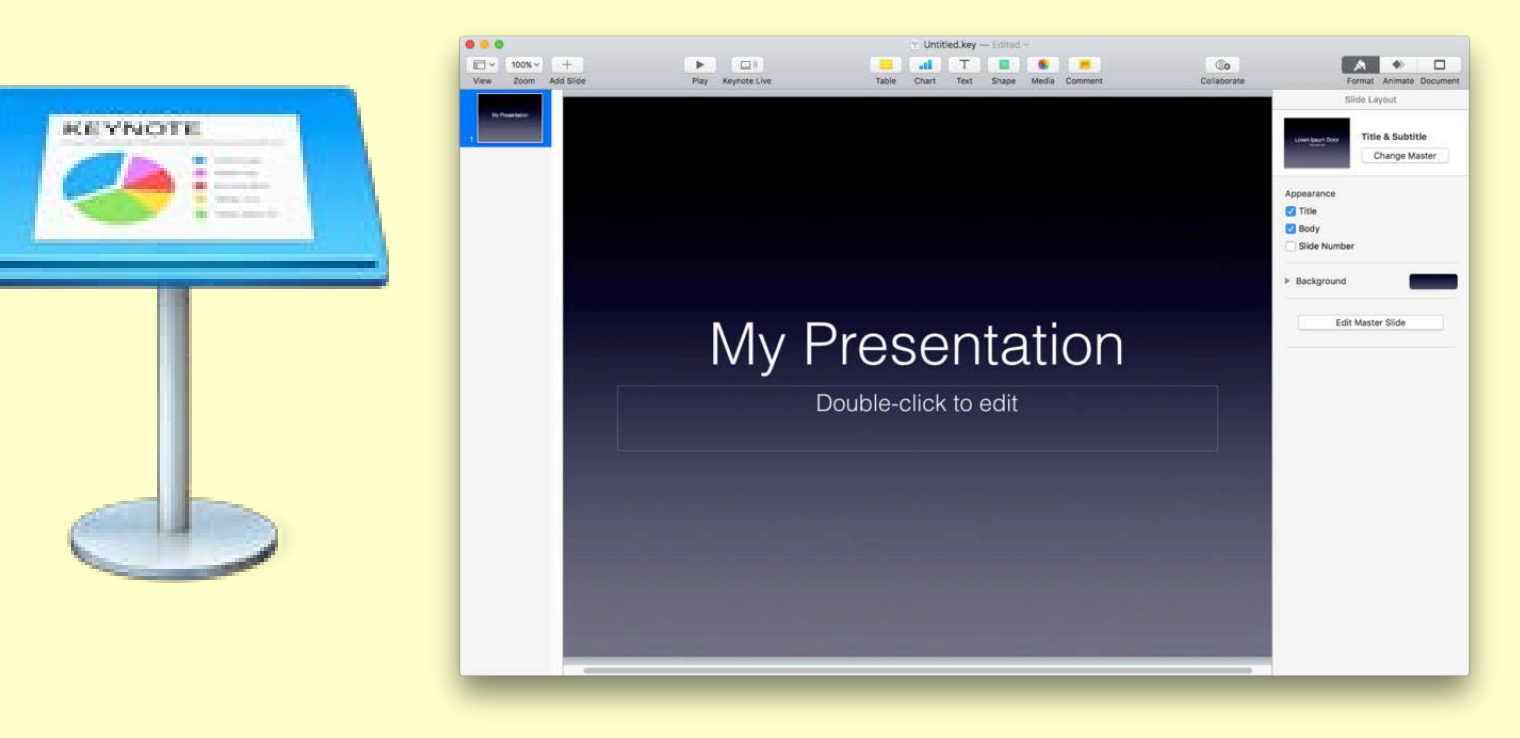

## **Microsoft Powerpoint**

• 1990

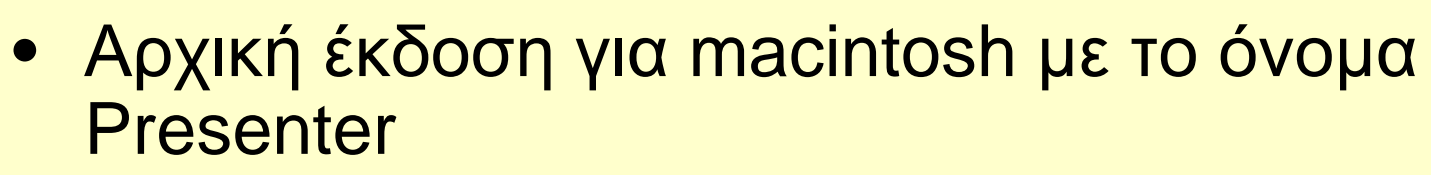

- Τελευταία έκδοση 16 (Powerpoint 2016)
- Extension: **.ppt .pptx**
- Χρήση Office Open XML
- Χρήση της Visual Basic for Applications (VBA)
- Χρήση εφέ (πχ χρονοδιακόπτες Video animation)
- Decision-making tool για τις ΕΔ?

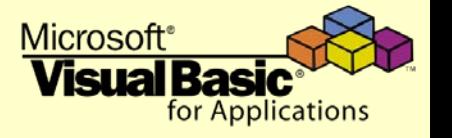

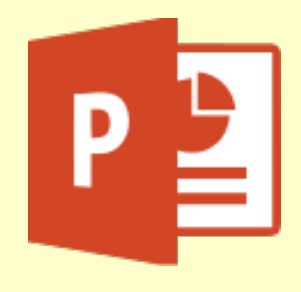

# **Διαχείριση e-mail**

- Email client / email reader
- Τα email φυλάσσονται σε email servers
- Ποιοι παρέχουν email
	- Οργανισμοί /Εταιρίες για το προσωπικό τους (πχ ΧΧΧ@[snd.edu.gr](mailto:%CE%A7%CE%A7%CE%A7@snd.edu.gr) , [XXX@hellenic.navy.gr](mailto:XXX@hellenic.navy.gr), [XXX@navy.mil.gr](mailto:XXX@navy.mil.gr))
	- Ιδιωτικές εταιρίες δωρεάν σε χρήστες (πχ hotmail , gmail , yahoo κλπ)

## **Upload email**

- **Simple Mail Transfer Protocol:** Χρήση από e-mail client για να «ανεβάσει» e-mail σε ένα remote server πάνω σε TCP/IP connection
	- Χρήση πόρτας 25 (smtp)
	- Χρήση πόρτας 587 (smtp secure)

#### **Download email**

- **Post Office Protocol :**Χρήση από e-mail client για να «κατεβάσει» e-mail από ένα remote server πάνω σε TCP/IP connection
	- Χρήση πόρτας 110 (pop3)
	- Χρήση πόρτας 995 (pop3 secure)
- **Internet Message Access Protocol:** Εκτελεί επιπλέον και διαχείριση του email box.
	- Χρήση πόρτας 143 (imap)
	- Χρήση πόρτας 993 (imap secure)

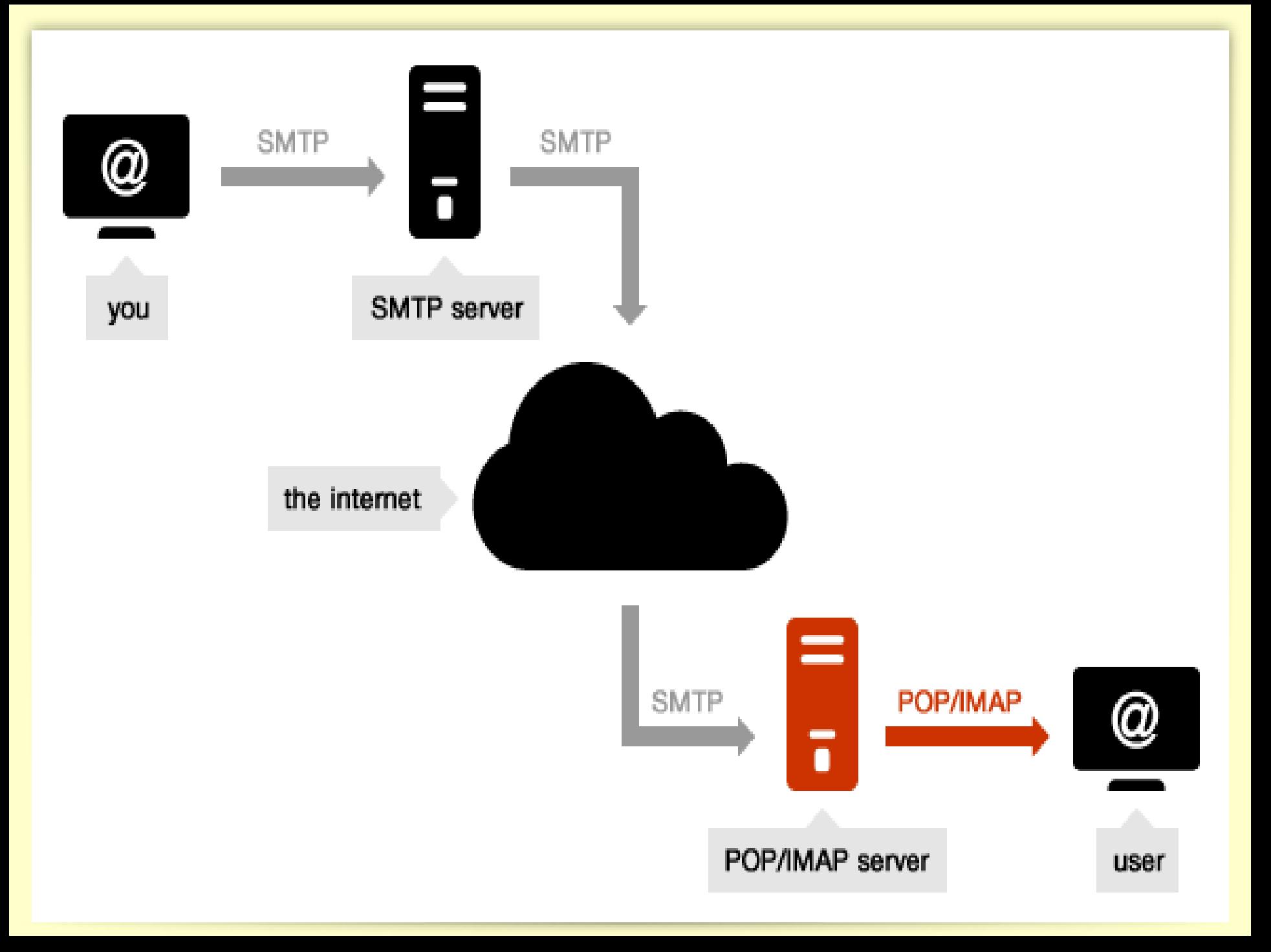

## Τρόποι πρόσβασης email server

- Μέσω ιστοσελίδας (webmail)
	- για το hotmail <https://login.live.com/>
	- για το gmail [https://accounts.google.com](https://accounts.google.com/)
	- για το yahoo<https://login.yahoo.com/>
- Μέσω ξεχωριστού προγράμματος (email client - Message transfer agent)
	- Microsoft Outlook
	- Mozilla Thunderbird
	- Apple Mail

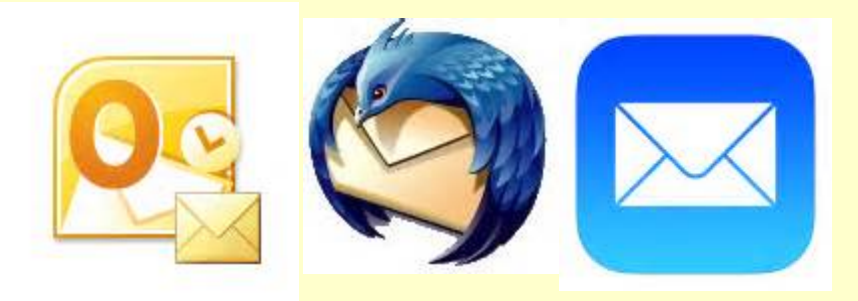

### **WebMail vs Email Clients**

- Με WebMail έχουμε πρόσβαση από οποιοδήποτε Η/Υ (πχ σε internet café) ενώ με Email Clients χρειαζόμαστε τον δικό μας Η/Υ.
- Με Email Clients διαχειρίζομαι καλύτερα τα email και μπορώ να βάλω ταυτόχρονα πολλούς λογαριασμούς ενώ με WebMail έχω πρόσβαση σε ένα λογαριασμό την φορά.

#### **Databases**

- Ορίζουμε ως βάση δεδομένων κάθε συλλογή αποθηκευμένων και με κάποιο τρόπο συσχετιζόμενων πληροφοριών.
- Τα δεδομένα αυτά διαχειρίζονται μέσω προγραμμάτων και ο χρήστης έχει είτε άμεση πρόσβαση σ' αυτά είτε μπορεί να εξαγάγει συνδυασμό αυτών που προκύπτουν με κάποια επεξεργασία των ήδη υπαρχόντων.
- Πρώτες Databases δημιουργήθηκαν το 1963.

## Database management system (DBMS)

- Σύστημα Διαχείρισης Βάσεων Δεδομένων
- Είναι το σύνολο των προγραμμάτων που διαχειρίζεται τις βάσεις δεδομένων (εισαγωγή , διαγραφή και τροποποίηση) των ΒΔ.
- Συχνά γίνεται σύγχυση του όρου database με το DBMS.

## **Γνωστότερα DΒMS**

- Oracle
- Microsoft SQL Server
- mySQL (Oracle)
- ΙΒΜ DB2
- IBM Informix
- SAP Sybase

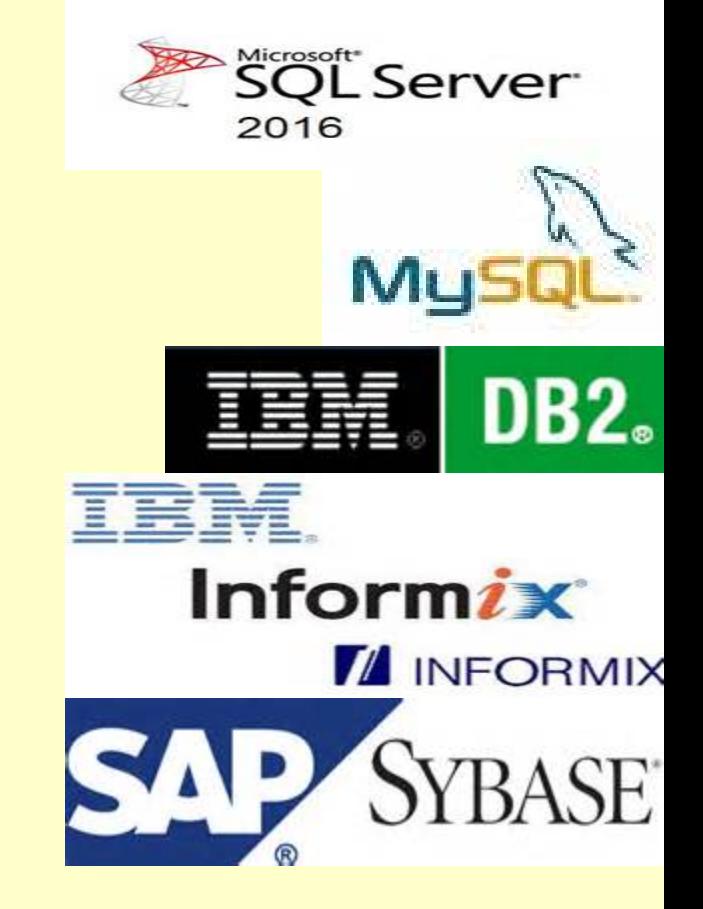

ORACL

## **Λοιπά DΒMS**

- Microsoft Access
- Firebird SQL
- Postgre SQL
- FileMaker
- SQLite

Πληροφορική κεφ.12

• dBase (1979+)

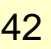

 $\mathsf{dBase}$ 

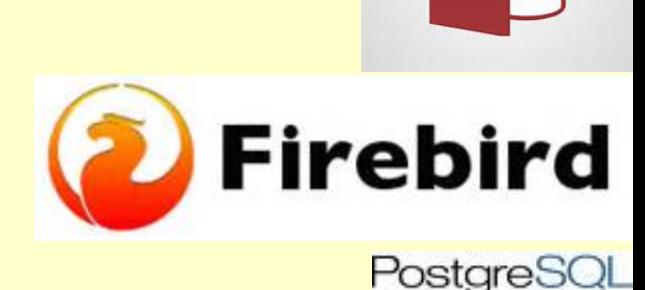

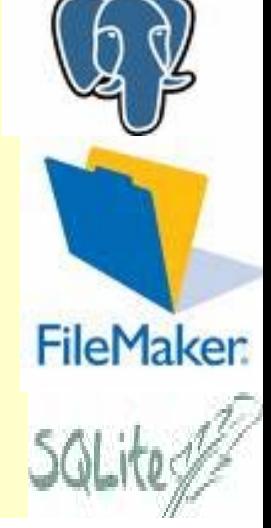

A

## Relational DBMS

- Ο Edgar Codd στην IBM εκδίδει σειρά μελετών το 1970 με τίτλο *«A Relational Model of Data for Large Shared Data Banks»*
- Σε αυτές τις ΒΔ τα δεδομένα απεικονίζονται με την μορφή δυσδιάστατων πινάκων (tables) με συγκεκριμένο μήκος εγγραφών (records).
- Τα δεδομένα διαμοιράζονται σε αριθμό κανονικοποιημένων πινάκων (normalized tables)

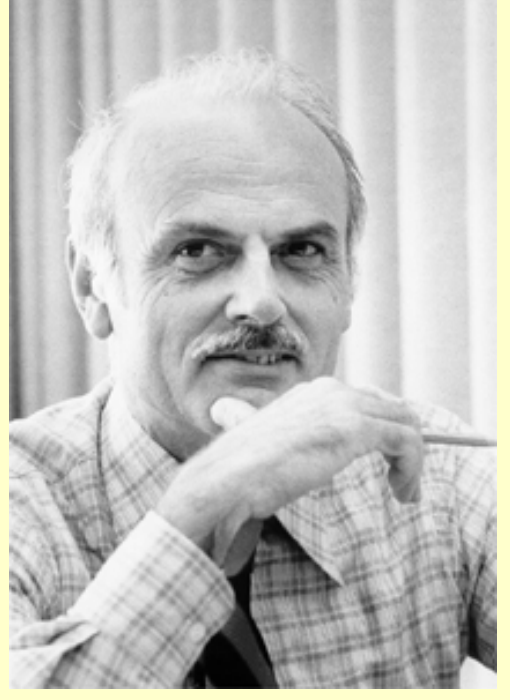

## SQL DBMS

- Η IBM επεξεργάζονταν ένα προτότυπο με βάση τις αρχές του Codd στις αρχές 1970 επ' ονόματι System R .
- Πρώτη έκδοση το 1974
- Το 1978 προστέθηκε η query language, SQL
- Η IBM επεξεργάζεται την εμπορική πλέον έκδοση του System R, επόνόματι SQL/DS, και αργότερα Database 2 (DB2).

### ORACLE

- Η πιο διαδεδομένη εταιρία παραγωγής RDBMS.
- Ξεκίνησε σαν Software Development Laboratories (SDL) το 1977 από τους Larry Ellison, Bob Miner, Ed Oates.

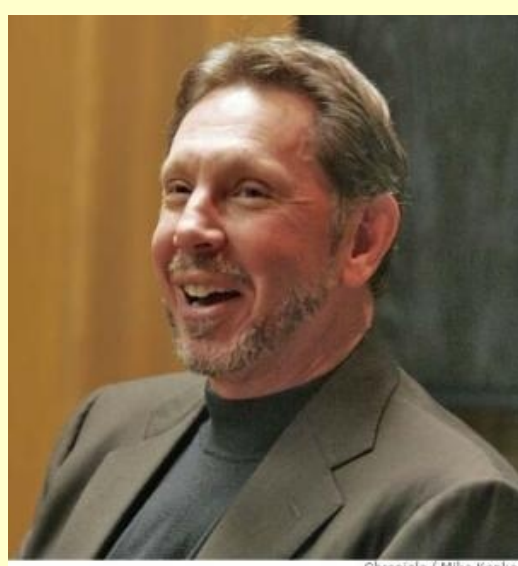

- 1979: Μετονομασία σε Relational Software Inc. (RSI)
- 1983: Μετονομασία σε Oracle **Corporation**
- Τελευταία έκδοση: [Oracle Database 12c](https://www.oracle.com/database/index.html)

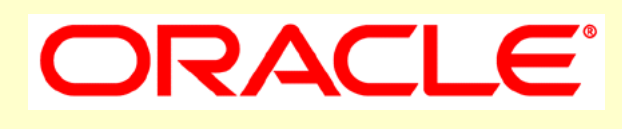

#### **Microsoft Access**

- 1992+
- Τελευταία έκδοση 16 (Access 2016)
- Extension: **.mdb**
- Χρήση Office Open XML
- Χρήση της Visual Basic for Applications (VBA)

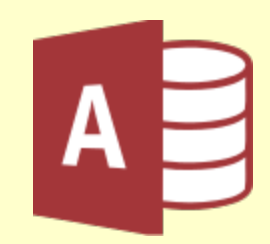

#### Relationships σε MS Access

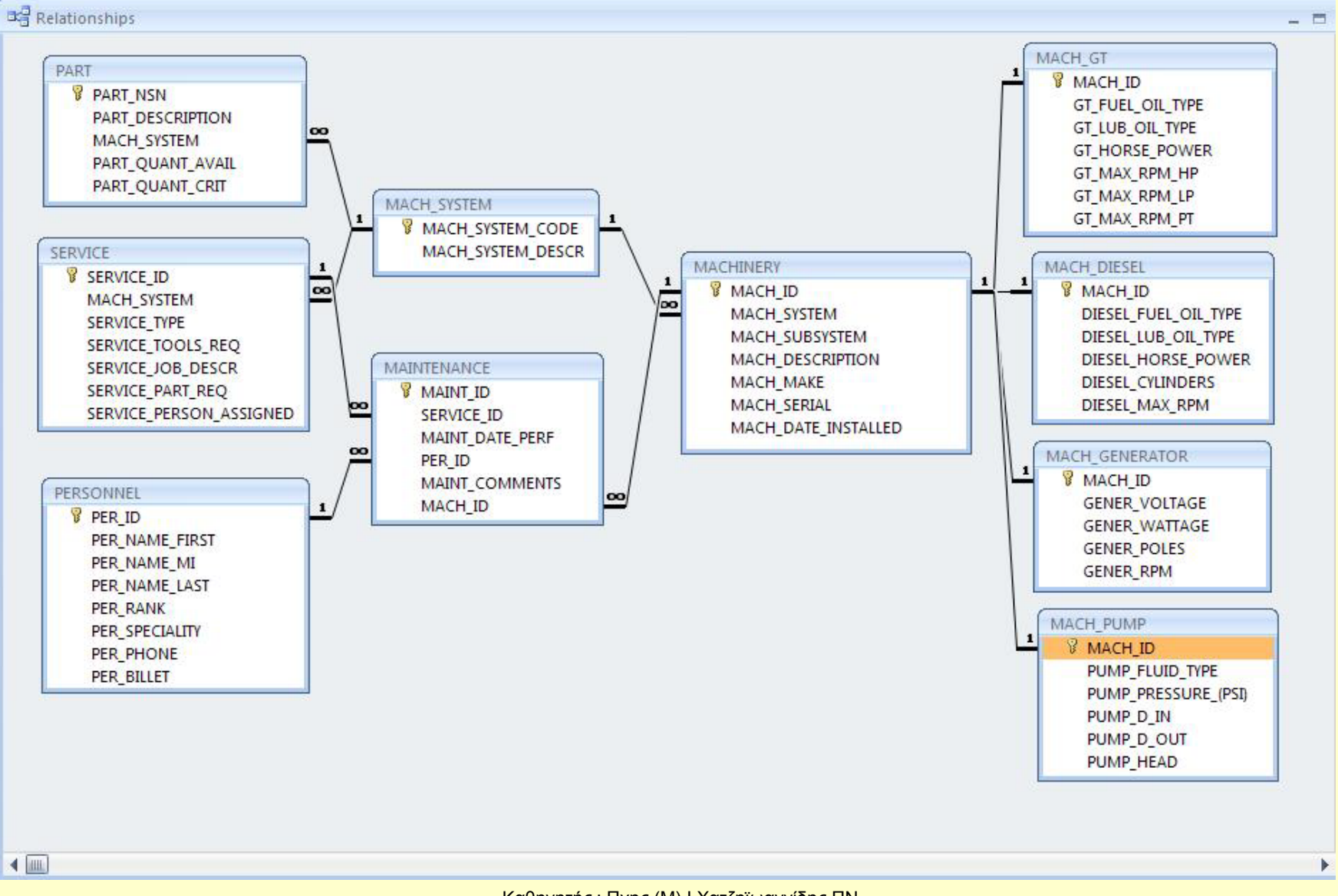

#### **References**

- <https://www.office.com/>
- <http://www.apple.com/iwork/>
- <http://www.libreoffice.org/>